# Министерство науки и высшего образования Российской Федерации федеральное государственное бюджетное образовательное учреждение высшего образования «Санкт-Петербургский государственный университет промышленных технологий и дизайна» (СПбГУПТД)

УТВЕРЖДАЮ Директор ВШТЭ ДОКУМЕНТ ПОДПИСАН электронной подписью СВЕДЕНИЯ О СЕРТИФИКАТЕ ЭП 71867209621 7d15b88 66431deb1847af9d7d9 Владелец: Луковин Повел Владимирович<br>Действителен: с 11.02.2020 по 51.12.2022

# **Рабочая программа дисциплины**

**Б1.В.17** Информационные технологии бизнес-анализа

Учебный план: ФГОС3++b380301.10-1\_21-14.plx

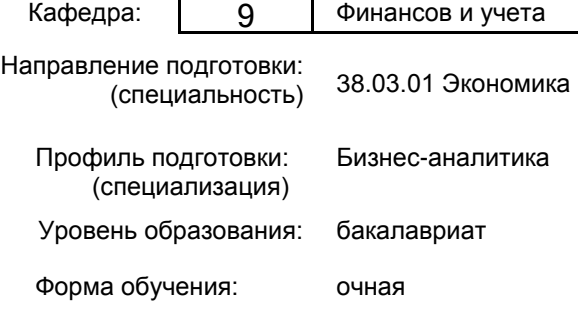

# **План учебного процесса**

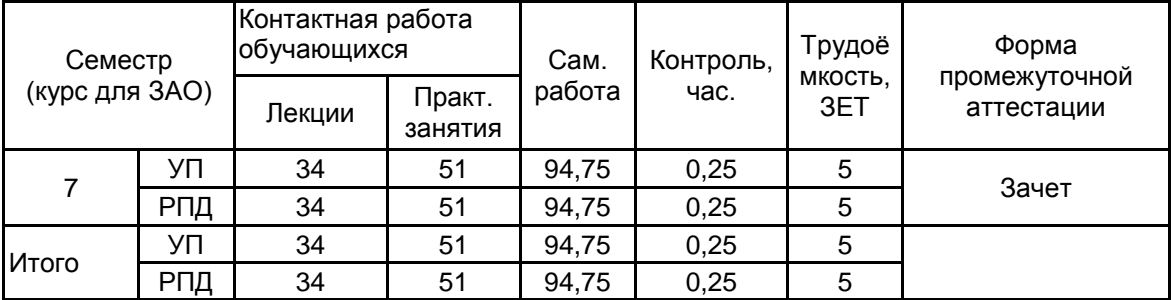

Рабочая программа дисциплины составлена в соответствии с федеральным государственным образовательным стандартом высшего образования по направлению подготовки 38.03.01 Экономика, утверждѐнным приказом Министерства образования и науки Российской Федерации от 12.08.2020 г. № 954

Составитель (и): Доктор экономических наук, профессор Типита и против по тема Еникеева Л.А.

От кафедры составителя: Заведующий кафедрой финансов и учета

От выпускающей кафедры: Заведующий кафедрой

Морозов О.А.

Бескровная В.А.

Методический отдел: Смирнова В.Г.

# **1 ВВЕДЕНИЕ К РАБОЧЕЙ ПРОГРАММЕ ДИСЦИПЛИНЫ**

**1.1 Цель дисциплины:** формирование представления об информационных технологиях бизнес-анализа, знаний и умений в области информационной безопасности для решения профессиональных задач бизнес-анализа

#### **1.2 Задачи дисциплины:**

владение теоретическими основами использования информационных технологий бизнес-анализа;

изучение сервисов для поиска, финансового анализа и консолидации информации;

практическое применение информационных технологий для решения профессиональных задач бизнес-аналитики .

## **1.3 Требования к предварительной подготовке обучающегося:**

Предварительная подготовка предполагает создание основы для формирования компетенций, указанных в п. 2, при изучении дисциплин:

Информационные технологии

Экономика предприятия

Математика

## **2 КОМПЕТЕНЦИИ ОБУЧАЮЩЕГОСЯ, ФОРМИРУЕМЫЕ В РЕЗУЛЬТАТЕ ОСВОЕНИЯ ДИСЦИПЛИНЫ**

**ПК-1: Способен формировать возможные решения на основе разработанных для них целевых показателей**

**Знать:** специфику использования информационных технологий в деятельности организации, необходимую для решения задач бизнес- анализа

**Уметь:** применять информационные технологии для разработки целевых индикаторов бизнес-анализа

**Владеть:** навыками построения бизнес-процессов и их оптимизации в рамках проведения бизнес-анализа

#### **ПК-2: Способен вырабатывать мероприятия по воздействию на риск в разрезе отдельных их видов и экономически их оценивать**

**Знать:** методы управления рисками с ориентацией на бухгалтерский учет, анализ и аудит с использованием современных информационных технологий

**Уметь:** подбирать методы, критерии, инструменты анализа, применяемые при выработке мероприятий по воздействию на риски с использованием современных информационных технологий

**Владеть:** навыками вырабатывать мероприятия по воздействию на риск на основе модели, соответствующую решаемой задаче с использованием современных информационных технологий

# **ПК-3: Способен проводить внутреннюю аудиторскую проверку в составе группы**

**Знать:** алгоритмы анализа информации с помощью технологий бизнес-аналитики в объеме, необходимом для целей внутреннего аудита

аудита

**Уметь:** проводить обследование (анализ финансовых и нефинансовых коэффициентов, статистический анализ, сравнение фактических и плановых показателей, тренд-анализ), для целей внутреннего аудита с использованием современных информационных технологий бизнес- аналитики

**Владеть:** навыками проведения процедур внутреннего аудита с использованием современных информационных технологий

# **ПК-4: Формирование результатов контроля в виде отчетов о выполнении утвержденных планов**

**Знать:** методы и инструменты контроля и обработки данных с использованием техники и технологий оперативного анализа данных

**Уметь:** обрабатывать и контролировать достоверность информации с помощью современных информационных технологий (OLAP-технологии, кросс- таблицы)

**Владеть:** техниками оперативного анализа и контроля данных, построения OLAP-кубов, анализа срезов куба, кросс-таблиц

**ПК-7: Рассчитывать обосновывать и прогнозировать основные финансово-экономические показатели деятельности предприятий после внедрения инноваций**

**Знать:** методы моделирования и прогнозирования результатов инновационной деятельности предприятий с использованием информационных технологий бизнес -анализа

**Уметь:** рассчитывать, обосновывать и прогнозировать финансово-экономические показатели с помощью информационных техник бизнес -анализа

**Владеть:** навыками прогнозирования результатов инновационной деятельности предприятий с использованием информационных технологий бизнес -анализа

#### **ПК-8: Способен анализировать, обосновывать и выбирать решения**

**Знать:** методологию сбалансированных систем показателей, в объеме, необходимом для целей бизнес-анализа

**Уметь:** оценивать бизнес-возможность достижения выбранных целевых показателей для решения задач прогнозирования, сценарного (ситуационного) моделирования и анализа, интеллектуальной обработки данных, поиска оптимальных управленческих решений, оценки влияния рисков

**Владеть:** алгоритмом оценки инвестиционных проектов с точки зрения достижения целевых показателей бизнеса, навыками реалистичной оценки ресурсов и условий, необходимых для реализации инвестиционных проектов.

# **3 РЕЗУЛЬТАТЫ ОБУЧЕНИЯ ПО ДИСЦИПЛИНЕ**

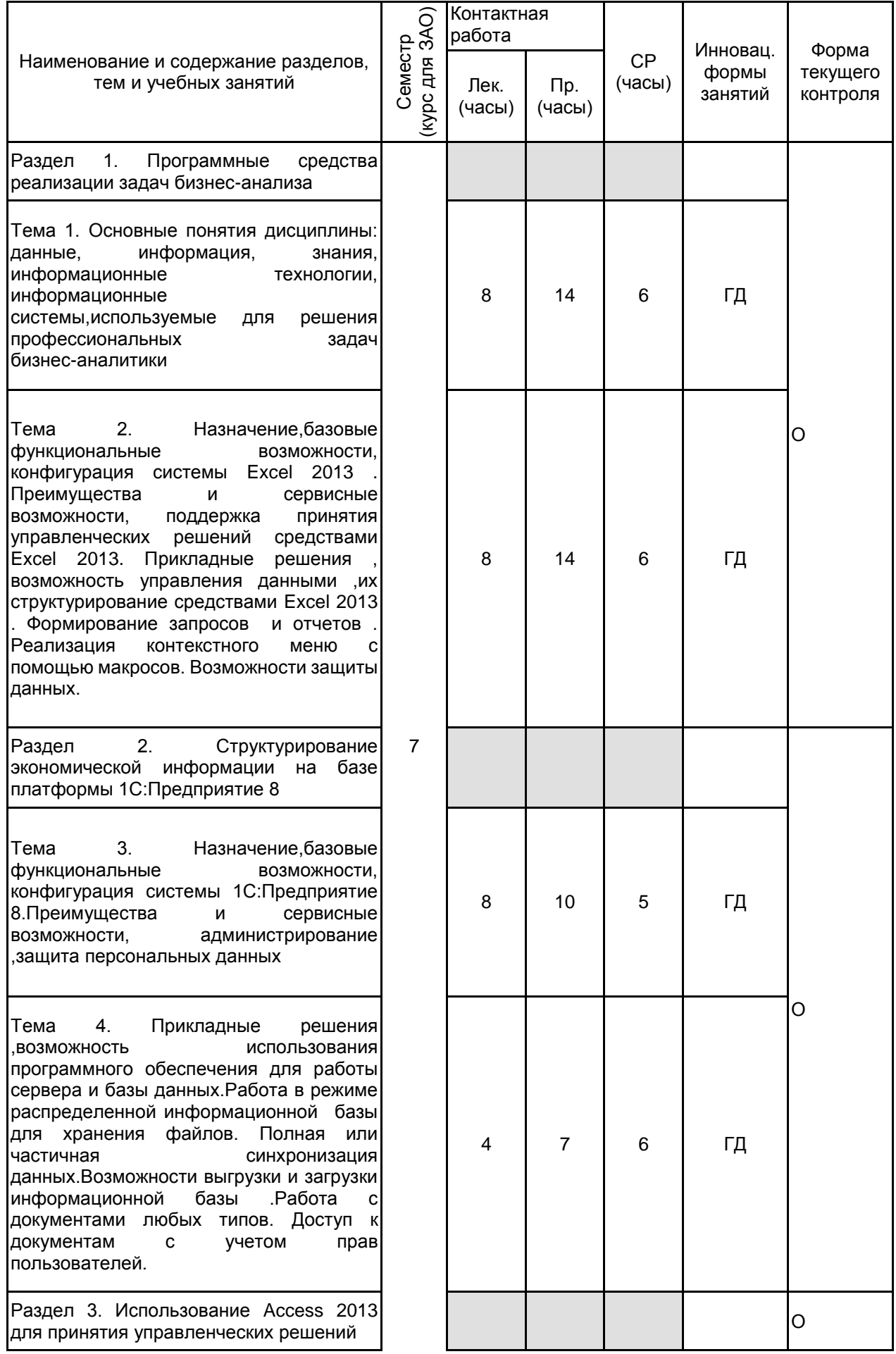

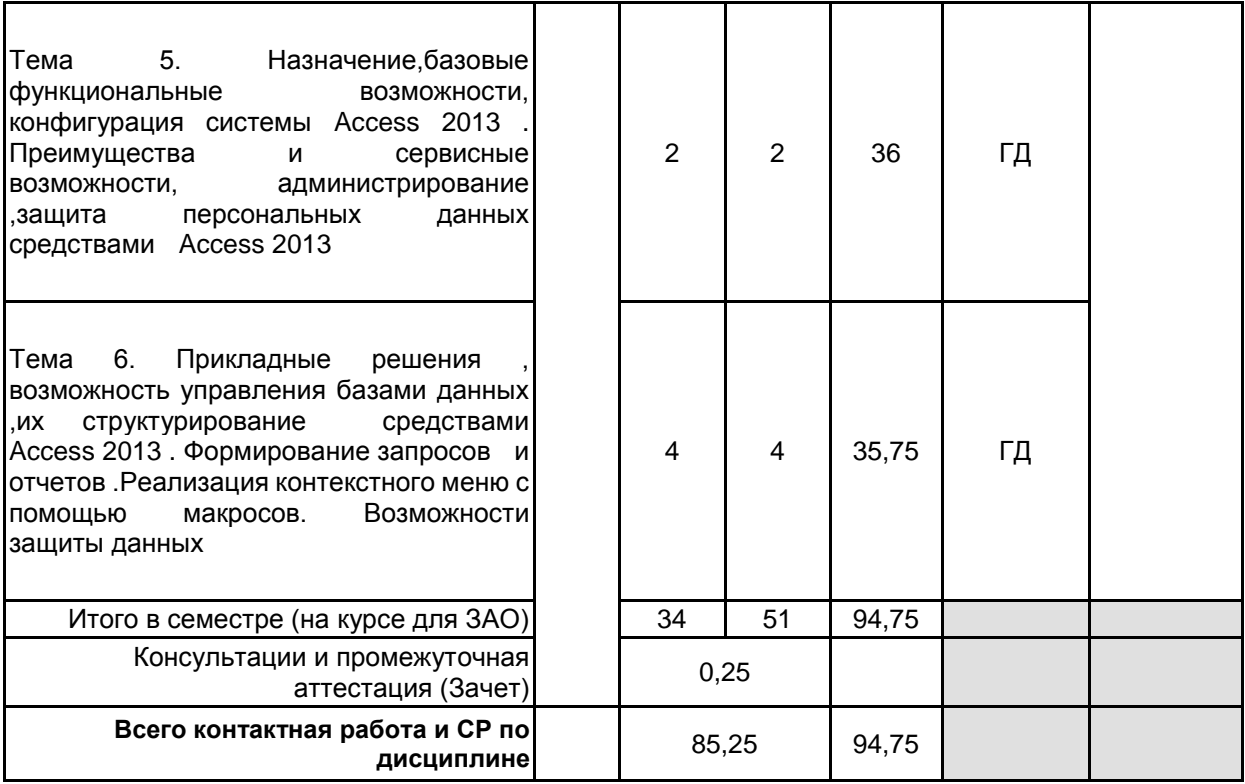

# **4 КУРСОВОЕ ПРОЕКТИРОВАНИЕ**

Курсовое проектирование учебным планом не предусмотрено

# **5. ФОНД ОЦЕНОЧНЫХ СРЕДСТВ ДЛЯ ПРОВЕДЕНИЯ ПРОМЕЖУТОЧНОЙ АТТЕСТАЦИИ**

# **5.1 Описание показателей, критериев и системы оценивания результатов обучения 5.1.1 Показатели оценивания**

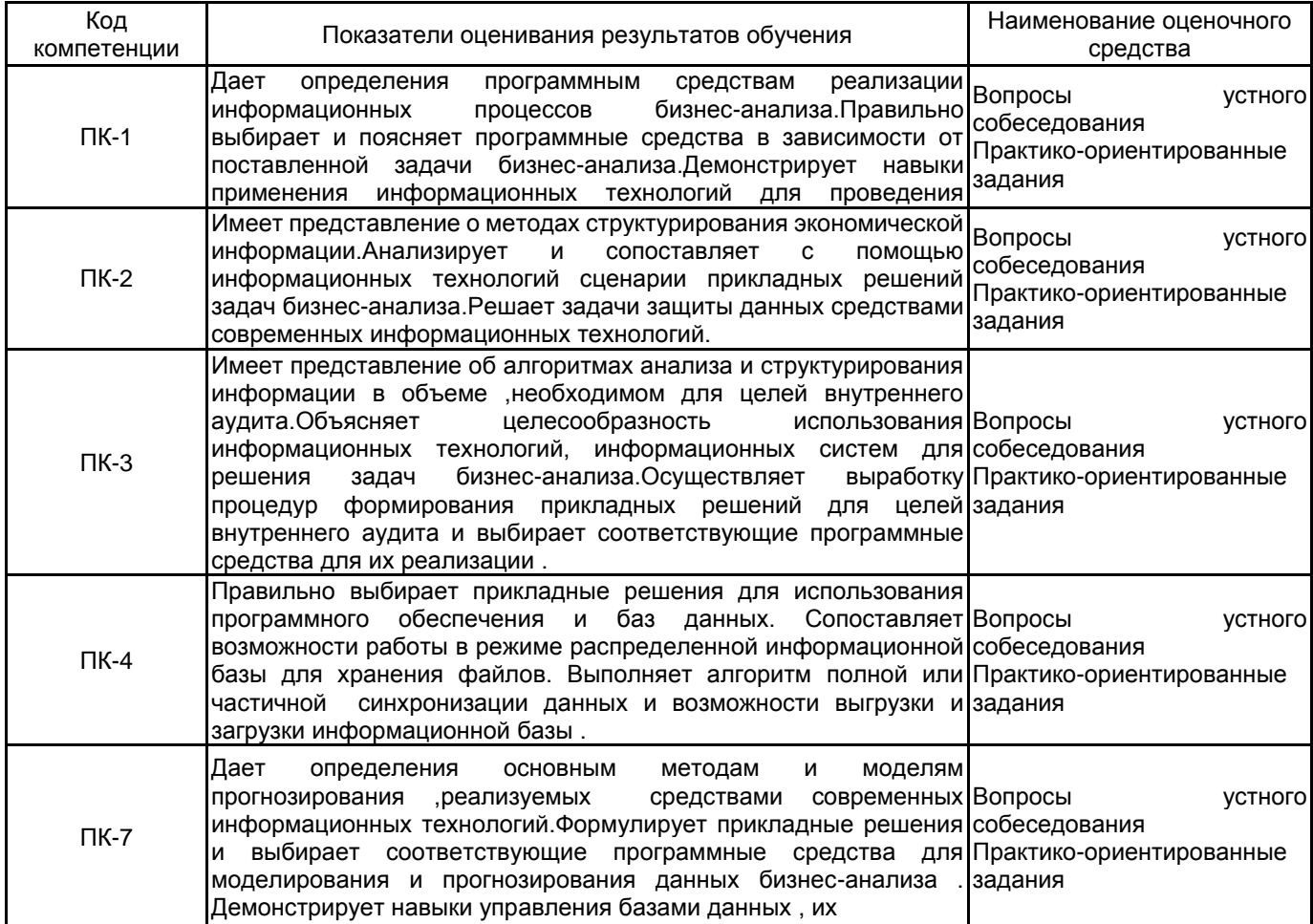

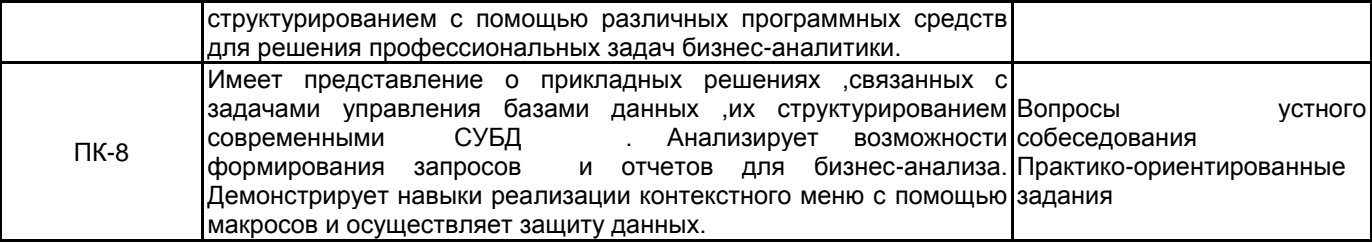

# **5.1.2 Система и критерии оценивания**

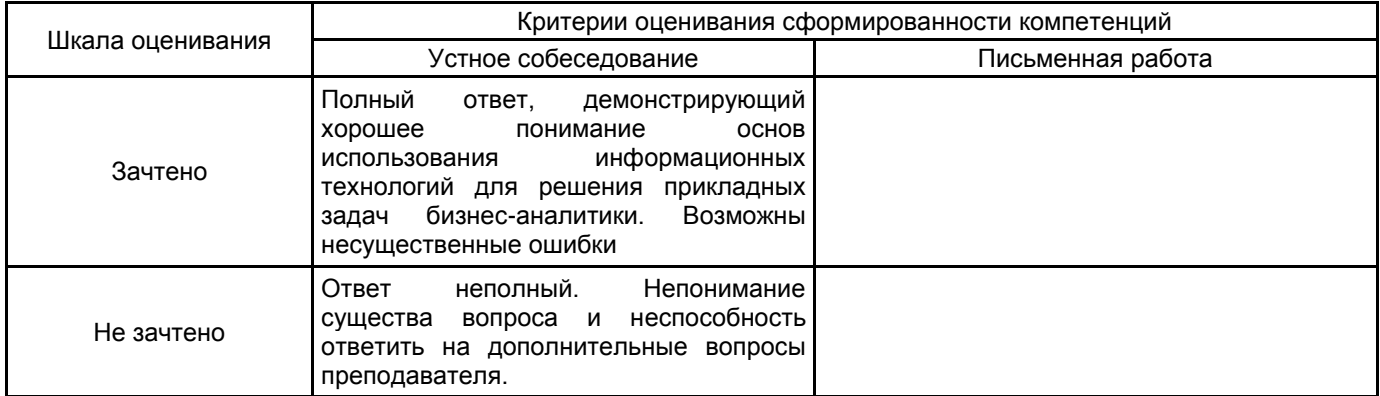

# **5.2 Типовые контрольные задания или иные материалы, необходимые для оценки знаний, умений, навыков и (или) опыта деятельности**

#### **5.2.1 Перечень контрольных вопросов**

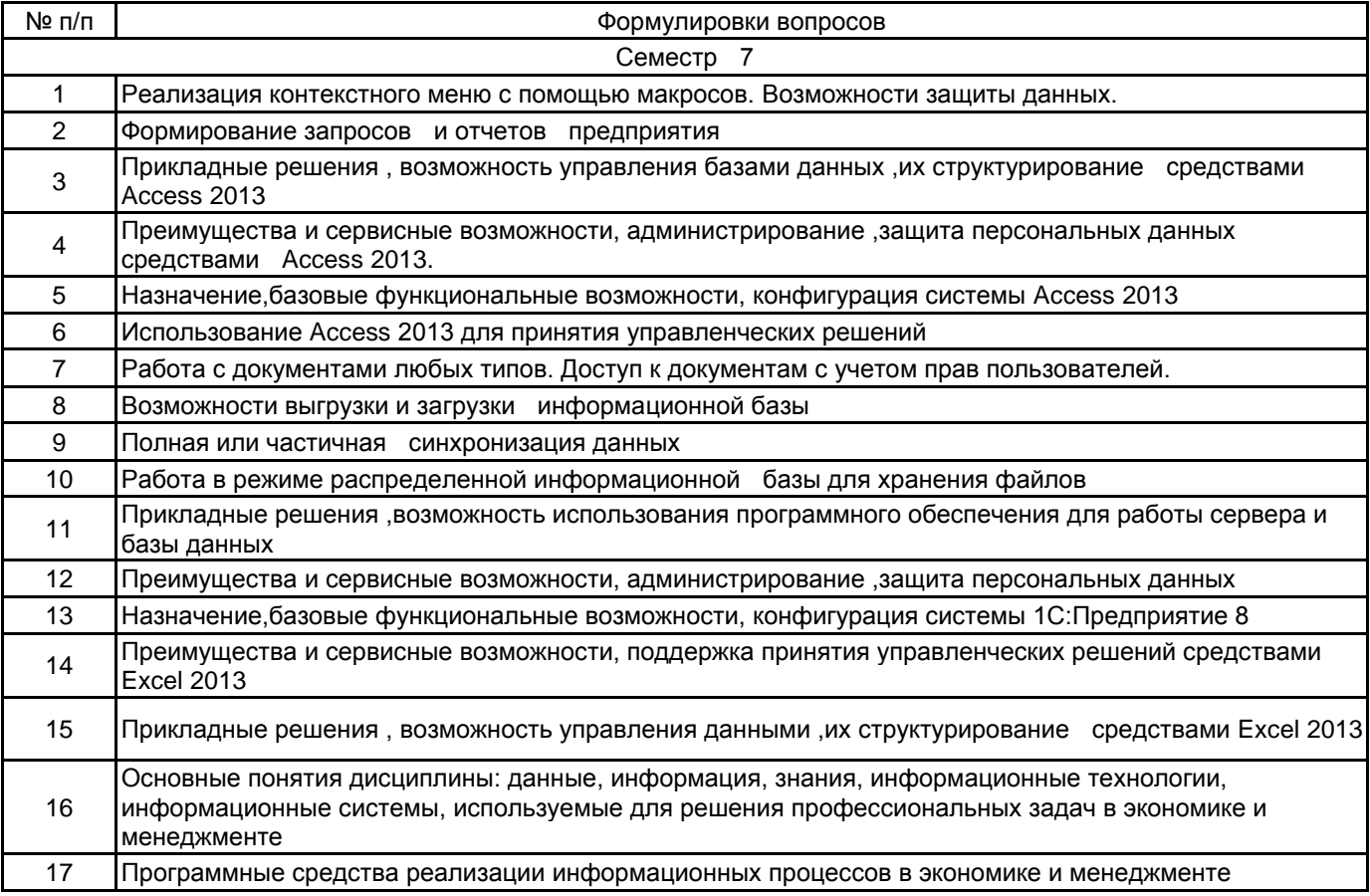

#### **5.2.2 Типовые тестовые задания**

#### Не предусмотрено

# **5.2.3 Типовые практико-ориентированные задания (задачи, кейсы)**

Задание 1.

Предприятие изготавливает изделия двух моделей А и В. На изготовление изделия модели А расходуется 3 ед. сырья, а на изделие модели В – 4 ед. сырья. Для изготовления единицы изделия модели А требуется 0,2 часа, а модели В – 0,5 часа. Предел продолжительности работы составляет 150 часов, а запасы сырья – 1700 ед. Определить какими должны быть объемы изготавливаемых изделий моделей А и В, чтобы прибыль от их изготовления была максимальной. Известно, что прибыль от изготовления одного изделия модели А равна 100 руб., а изделия модели В – 150 руб. Создать отчет по результатам в Excel.

Задание 2.

Создать средствами Access 2013 следующие таблицы:

Товары: Код товара, Наименование товара, Цена, Дата последнего поступления

Поступления товара: Номер накладной, Код товара, Дата поступления, Количество:

Стоимости товаров, хранящихся на складе: Код товара, Стоимость, Уценка, Стоимость товара после

уценки

2. Заполнить первые две таблицы. В первую таблицу ввести цены 5 товаров. При заполнении второй таблицы следует учесть, что по одной накладной должно поступать несколько товаров, и один и тот же товар должен поступать несколько раз по разным накладным. Третья таблица во всех столбцах кроме первого должна содержать расчетные формулы.

Столбец уценка рассчитывается по формуле:

Уценка = Цена \* К,

где К – коэффициент уценки товара зависит от даты последнего поступления из таблицы Товары и равен: Если товар хранится на складе больше 6 месяцев, то К равен 25%

Если товар хранится на складе от 6 месяцев до месяца, то К равен 15%

Если товар хранится на складе 1 месяц, то К равен 5%.

3. Построить сводную таблицу, содержащую итоговое значение по столбцу Количество для каждого товара.

4. Построить диаграмму, отражающую для каждого товара хранящегося на складе стоимость и стоимость после уценки.

# Задание 3.

Создать средствами 1С: Предприятие 8 следующие таблицы:

1. Справочник изделий: Код изделия, Наименование изделия, Цена изделия (руб. за шт.)

Заказы: Номер заказа, Дата оформления заказа, Код изделия, Количество, Фактическая дата исполнения заказа

Сроки выполнения заказов: Номер заказа, Нормативный срок исполнения заказа

Исполнение заказа: Номер заказа, Стоимость, Штраф за задержку

2. Заполнить первые три таблицы. В первую ввести данные по 7 изделиям, во вторую данные о 15 заказах, учесть, что заказ оформляется только на одно изделие, но одно и то же изделие должно быть заказано несколько раз. Четвертая таблица во всех столбцах кроме первого должна содержать расчетные формулы.

Штраф за задержку исполнения заказа рассчитывается следующим образом:

Если фактический срок исполнения (Фактическая дата исполнения заказа - Дата оформления заказа) превышает нормативный срок от 5 до10 дней, то 3% от стоимости заказа;

Если от 10 дней до 30, то 5% от стоимости заказа;

Если от 30 дней, то 10% от стоимости заказа.

3. Построить сводную таблицу, отображающую итоговые данные об общем заказанном количестве по каждому изделию.

#### **5.3 Методические материалы, определяющие процедуры оценивания знаний, умений, владений (навыков и (или) практического опыта деятельности)**

#### **5.3.1 Условия допуска обучающегося к промежуточной аттестации и порядок ликвидации академической задолженности**

Проведение промежуточной аттестации регламентировано локальным нормативным актом СПбГУПТД «Положение о проведении текущего контроля успеваемости и промежуточной аттестации обучающихся»

## **5.3.2 Форма проведения промежуточной аттестации по дисциплине**

Устная **| X |** Письменная **| Компьютерное тестирование | Иная** 

## **5.3.3 Особенности проведения промежуточной аттестации по дисциплине**

Время, отводимое на подготовку ответа составляет не более 35 мин. в это время входит подготовка ответа на теоретический вопрос и решение практико-ориентированного задания

# **6. УЧЕБНО-МЕТОДИЧЕСКОЕ И ИНФОРМАЦИОННОЕ ОБЕСПЕЧЕНИЕ ДИСЦИПЛИНЫ**

#### **6.1 Учебная литература**

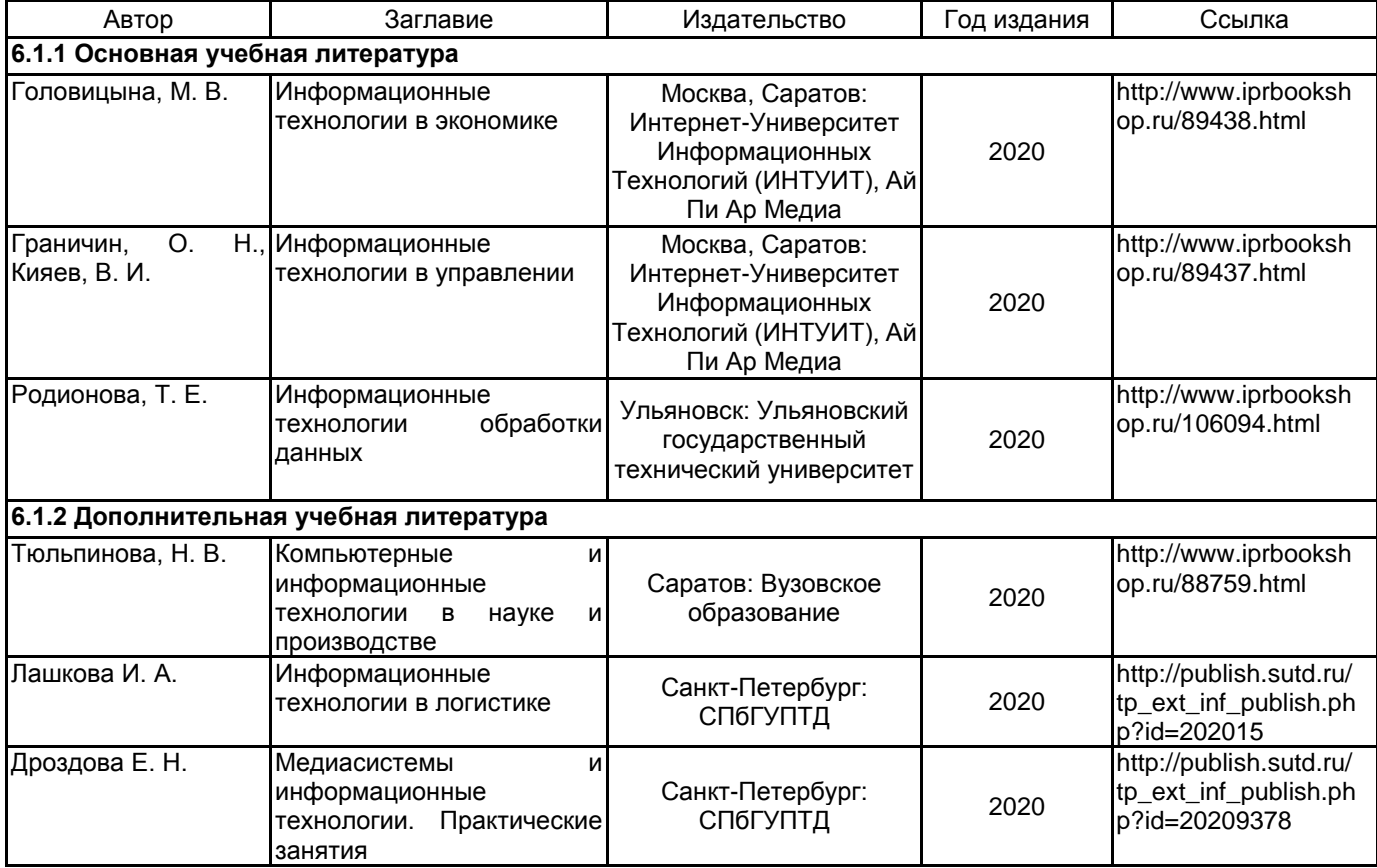

#### **6.2 Перечень профессиональных баз данных и информационно-справочных систем**

1.Электронно-библиотечная система IPRbooks [Электронный ресурс]. URL: http://www.iprbookshop.ru/

2.Электронная библиотека ВШТЭ СПБ ГУПТД [Электронный ресурс]. URL: http://nizrp.narod.ru

3.Электронно-библиотечная система «Айбукс» [Электронный ресурс]. URL: https://www.ibooks.ru/

4. Банк Росии.URL:http://www.cbr.ru

5. Биржа РТС.[Электронный ресурс]. URL: http://www.rts.ru/.

6. Index of /russian\_database.[Электронный ресурс]. URL: http://www.stat.tj/russian\_database/

# **6.3 Перечень лицензионного и свободно распространяемого программного обеспечения**

MicrosoftWindows 8

MicrosoftOfficeProfessional 2013

# **6.4 Описание материально-технической базы, необходимой для осуществления образовательного процесса по дисциплине**

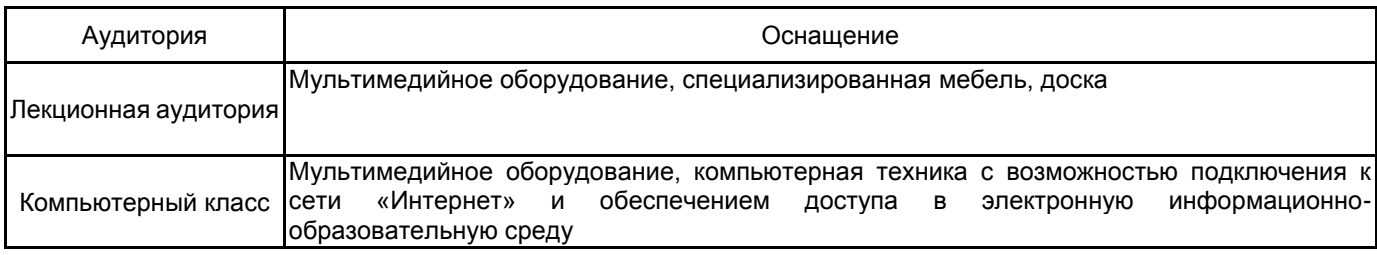